# Einführung in CRM

# Einleitung

Customer-Relationship-Management,

kurz CRM (englisch für Kundenbeziehungsmanagement oder Kundenpfle konsequente Ausrichtung eines Unternehmens auf seine Kunden und di der Kundenbeziehungsprozesse. Die dazugehörende Dokumentation und Kundenbeziehungen ist ein wichtiger Baustein und ermöglicht ein verti In vielen Branchen (z. B. Telekommunikation, Versandhandel, Dienstle Beziehungen zwischen Unternehmen und Kunden langfristig ausgericht diese Kundenbeziehungen gepflegt, was sich maßgeblich auf den Unter soll.

#### Quell https://de.wikipedia.org/wiki/Customer-Relationship-Management

In ERPNext hilft uns das CRM Modul dabei sämtliche Kommunikation zu nachvollziehbar zu machen. Sind Leads, Kontakte und Adressen ordent die Verknüpfungen ein transparentes System in welchem wir schnell ei aufnehmen können ohne uns lang einarbeiten zu müssen.

# Übersicht des Moduls

#### Stammdaten

- [Lea](https://doku.phamos.eu/books/erpnext-benutzerhandbuch/page/lead-004)d
- [Adresse \(Add](https://doku.phamos.eu/books/erpnext-benutzerhandbuch/page/adresse-address)ress)
- [Kontakt \(Con](https://doku.phamos.eu/books/erpnext-benutzerhandbuch/page/kontakt-contact)tact)
- [Kunde \(Custo](https://doku.phamos.eu/books/erpnext-benutzerhandbuch/page/kunde-customer)mer)

### Transaktionen

- [Chance \(Opport](https://doku.phamos.eu/books/erpnext-benutzerhandbuch/page/chance)unity)
- [Angebot \(Quot](https://doku.phamos.eu/books/erpnext-benutzerhandbuch/page/angebot)ation)

### Stati in CRM

Die Stati in CRM zwischen den Dokumenten Lead, Chance, Angebot und Kunden haben Abhängigkeiten zueinander

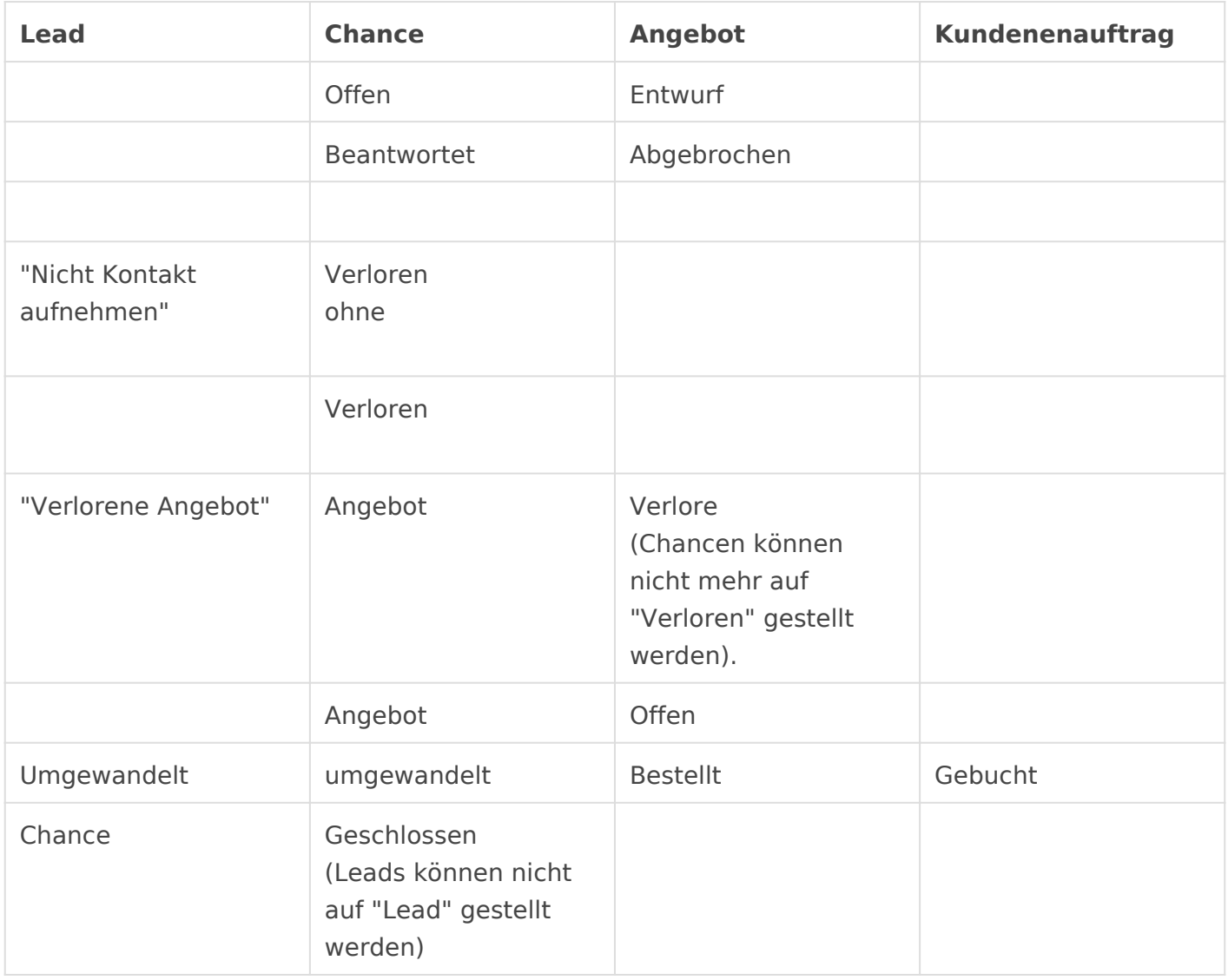

### Berichte

 $\bullet$ 

- Verkaufstrichter (Sales Funnel)
	- Vertriebspipeline
	- Chancen nach Leadquelle

# Weiterführende Links

#### [Einführung in V](https://doku.phamos.eu/books/erpnext-benutzerhandbuch/page/einf%C3%BChrung-in-vertrieb)ertrieb

Version #33 Erstellt: 24 Juli 2020 09:48:02 von Wolfram Schmidt Zuletzt aktualisiert: 11 Mai 2023 15:06:21 von Wolfram Schmidt